## LIONS SCHOOL MIRZAPUR HALF YEARLY EXAMINATION 2020-21

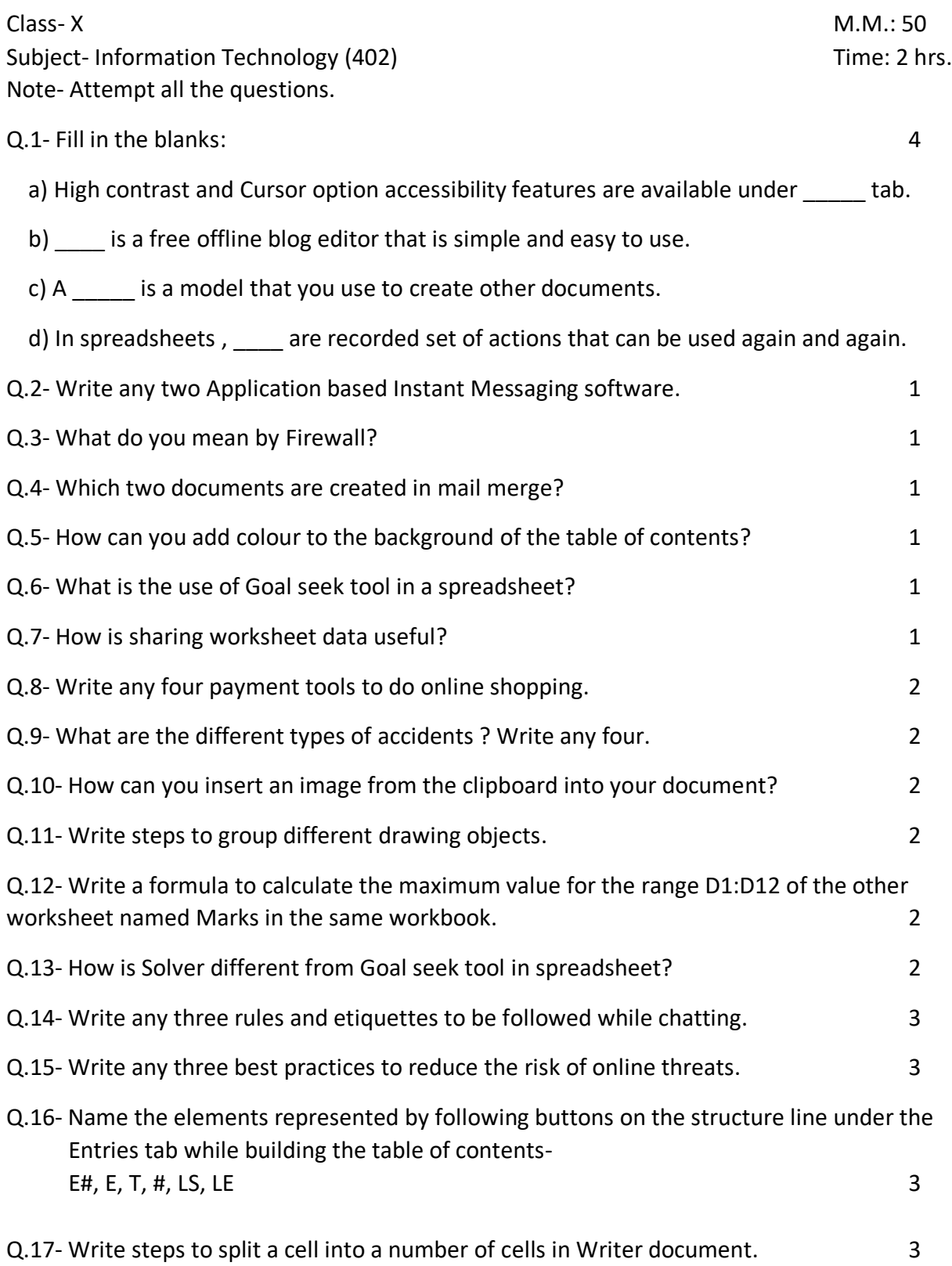

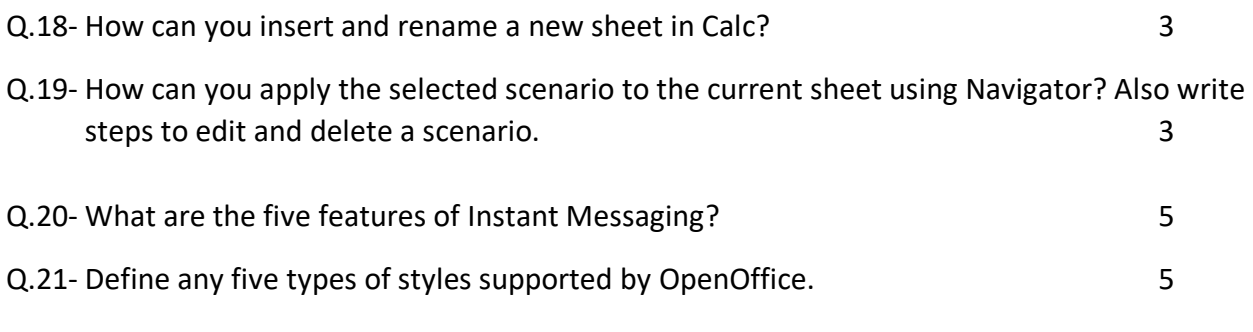

-----------------------------------